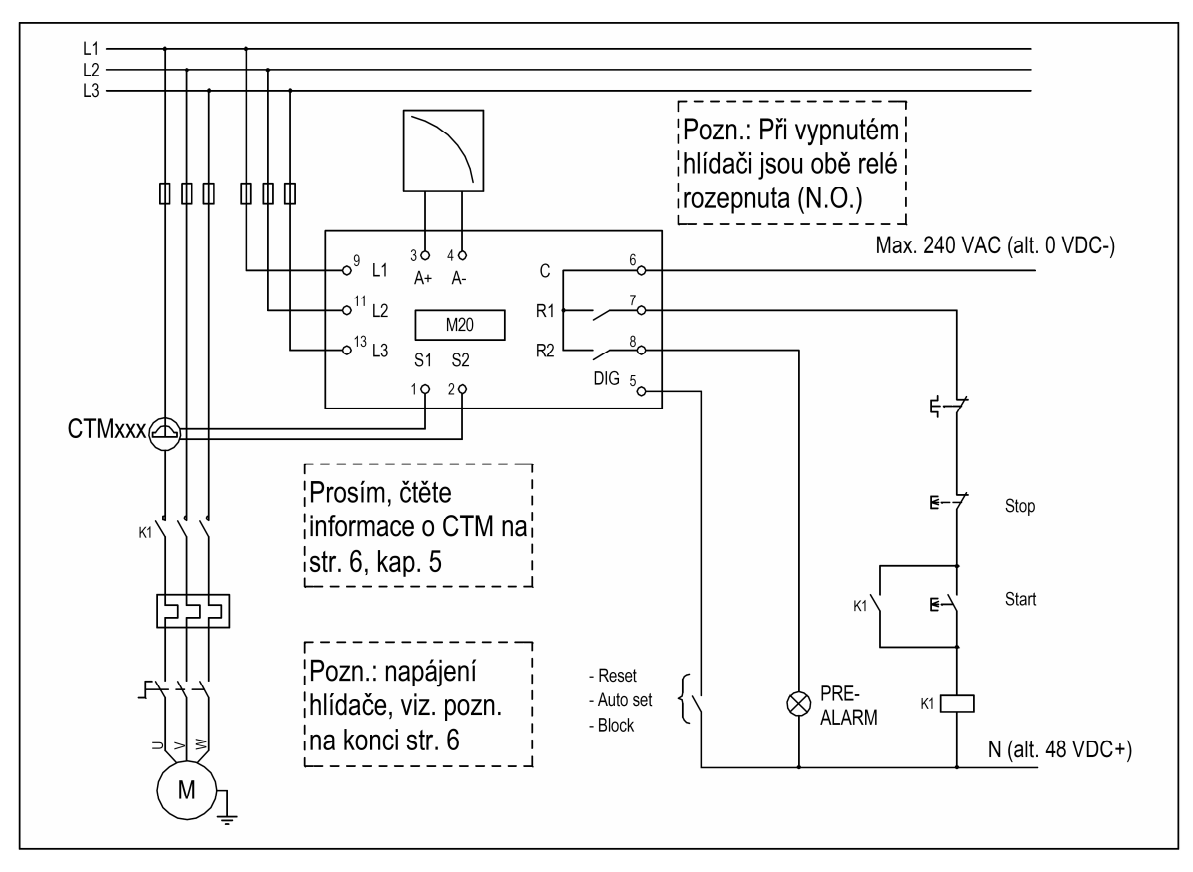

*Obr. 1: Příklad zapojení*